# **Sunland Springs Village Technology Group**

March 11, 2024

## **Meeting Agenda**

- **Genealogy Leveraging Technology**
	- ➢ Clarence Heinz
- **Special Interest Group - Breakouts**
	- ➢ **Apple Products** Jerry Rogan
	- ➢ **Window and Android –** Dwight Johnson & Gary Bochman

## **Questions Submitted**

### ▪ **Question 1**

We get all these recommendations about people that can repair garage doors , plumbing,bikes etc. how do we save these to notes on our iPhones. I kind of know how but they are very unorganized.

#### ▪ **Question 2**

I purchased an iPhone 15 last month. It worked fine at first, but I think I may have changed some setting that now causes it to not access the internet when I'm not on WiFi. Do you know what settings that might be? I have Cellular Data on, and Cellular Data Roaming on.

Apple Maps shows and follows my location, but won't load driving directions, saying "a route can't be shown because of a problem connecting to the server."

Safari says "couldn't open the page because the server stopped responding"

Your help would be greatly appreciated!

## **Questions Submitted**

#### ▪ **Question 3**

How do you wipe your computer, laptop or kindle clean so you can donate it?

#### ▪ **Question 4**

How to Add Desktop Shortcut for a Web Page

#### ▪ **Question 5**

Many of my emails on gmail are going to separate folders and not to my inbox. I need help to keep that from happening.

#### ▪ **Question 6**

Have a new Android. Need assistance regarding QR Codes and additional functions I should be using

#### **Question 5 =>** Many of my emails on gmail are going to separate folders and not to my inbox. I need help to keep that from happening.

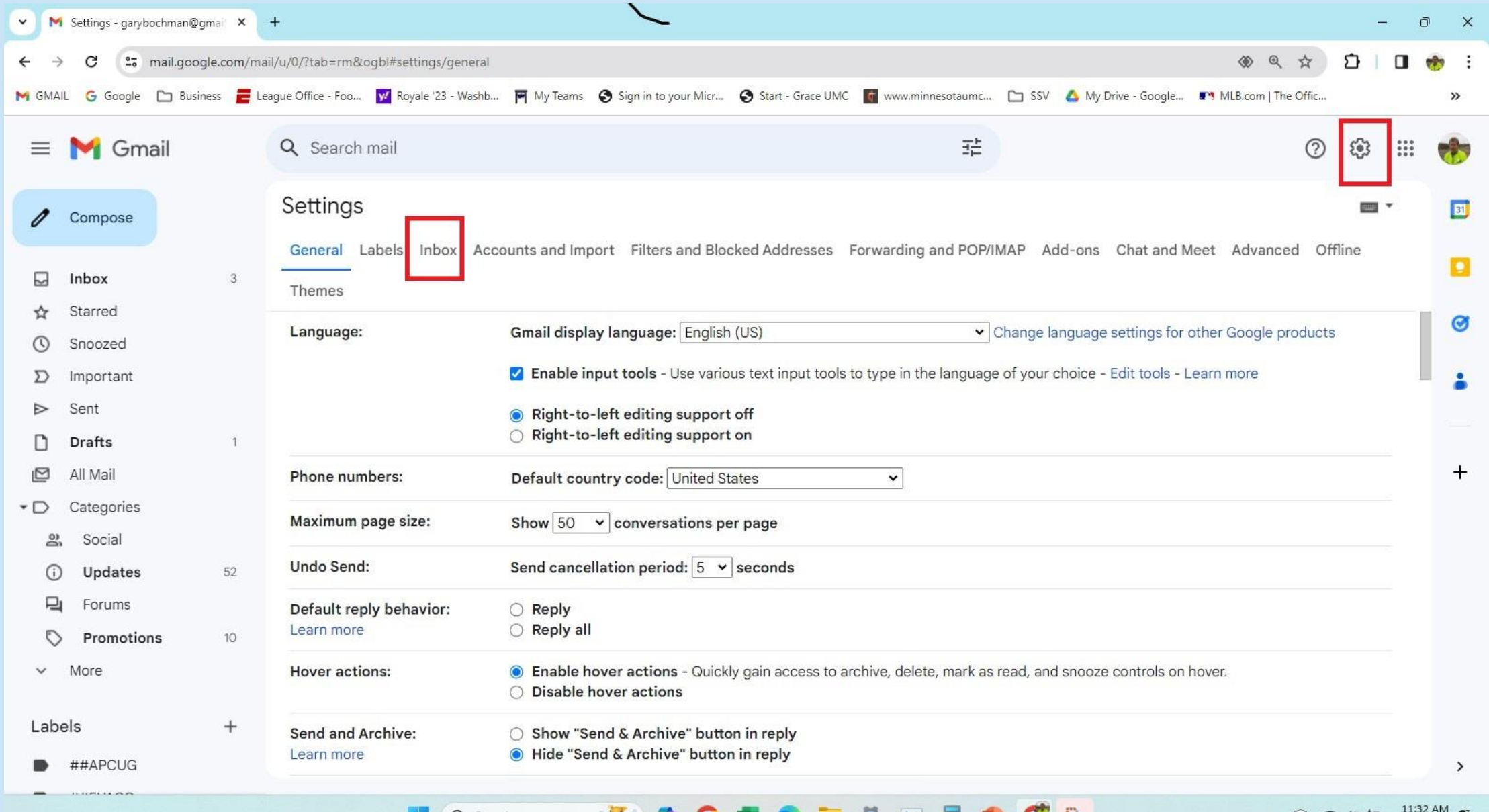

◎ <1) ■

 $3/11/2024$ 

Q Search

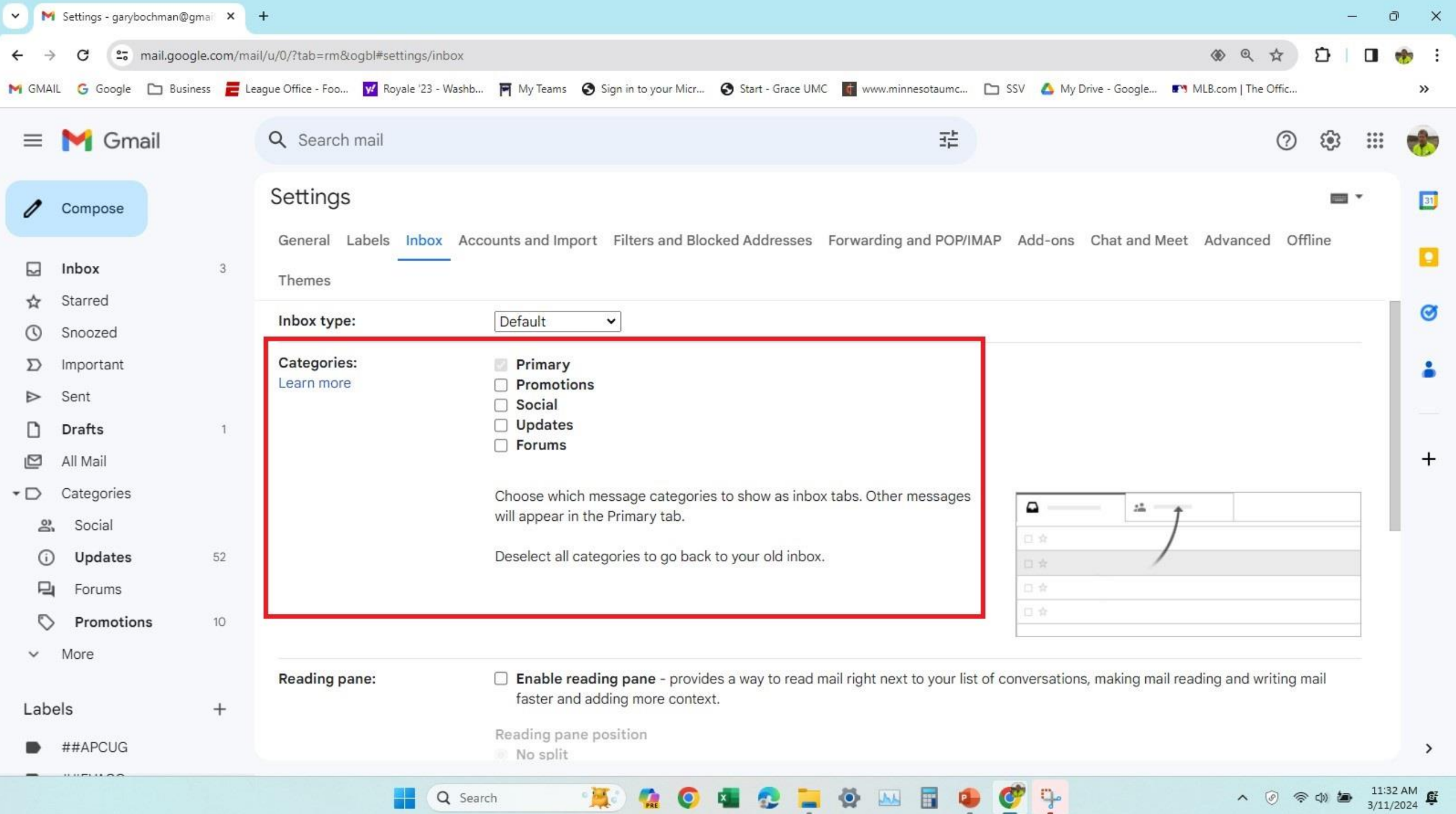